## Photoshop Cs6 Free Download Windows 8 Extra Quality

The first step to installing Adobe Photoshop is to go to Adobe's website and select the version that you want to install. When you have found the download, you simply need to download it and open it. The installation process is relatively easy and can be done in a few simple steps. The first step is to locate the installation.exe file and open it. The installation.exe will scan your computer and install the software on your computer. Once the installation is complete, you need to locate the patch file. The patch file is a small document that tells your computer to temporarily disable all of the security features that are built into the program. The patch file will also tell you where to find the installation.exe file. After the patch is downloaded, you need to locate the installation.exe file. If you do not find the.exe file on your desktop, you might have downloaded the wrong file. After the file is located, you can start using Adobe Photoshop.

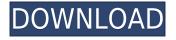

Before we move on to the Adobe applications we've reviewed, let me just remind you of a typical prior-art platform where there are only two highly-optimized apps that you download and use. Why is that? No other applications come with that said apps and many other applications come with poor quality apps. You can begin with a medley of apps on your mobile device. For your convenience, we have separate apps for all our Photoshop related content . We're releasing Share for Review with three goals in mind:

- 1. **Easier to get started**: The Review dialog, which used to be located under File > Share, has been moved to the main File menu. By launching this dialog from its new location, you'll open Photoshop with your shared file in the background and should be able to switch to your main workspace quickly.
- 2. **Easier to leave**:You'll be able to get feedback without leaving Photoshop and return to viewing your original file.
- 3. **Better user experience**: A new quick review mode lets you collect feedback right from the app itself.

Archived versions of your embedded comments are automatically pushed through **Share for Review** in your Photoshop in real time as you make changes. You'll also be able to view their histories. If you want to Connect Photoshop to Facebook or other social media platforms, you will need the Adobe Creative Cloud version of Photoshop. Connecting to Facebook is available in Photoshop CC, Photoshop CC and the later versions, Photoshop CS6, and can connect to other social media networks as well.

## Adobe Photoshop 2021 (Version 22.2) Download License Key Full Incl Product Key For Windows {{ last releAse }} 2022

With the Touch plugin, Photoshop CC users now have access to our most natural method for image creation: Touch. Using simple taps, swipes, and long taps, you can brush and select an area of the photo you want to tweak, edit, fill, move, or delete. For content creators, Touch offers an intuitive, kinetic approach to working with their photos. And you can leverage the new Materials button to easily keep your photo data consistent in high quality. And don't worry about those tired hands—the Touch editor recognizes your quick fingers letting you create more content and edit faster. Finally, the new Touch Up move tool enables for the most intuitive way to correct, crop, and resize your photos. **How to use these tools** 

You'll find the Camera tool in the Tools menu. There's a search field for images, but to find the focus point and 25 other spots, just tap the center for focus. Tap on any spot to place the necessary focus, or tap the erase button to move the focus out of the area you're viewing. If you really want a step-bystep tutorial to show you how to make edits in Photoshop Elements, you can get a premium subscription, which is the software's most expensive version. According to Adobe, "With this hard to find extended version, Adobe has expanded the photo editing capabilities of Photoshop Elements to offer the most comprehensive feature set of any program in Elements' lineup." The paid subscription to Elements Advantages:

• **More Features**. Add spoken audio, handwritten text, and effects like adding things like vintage frames and adding photographic touches like continuously tracking and panning.

e3d0a04c9c

## Adobe Photoshop 2021 (Version 22.2) Torrent (Activation Code) For PC [32|64bit] 2022

Photoshop is a versatile software that lets you create stunning visuals and designs in a simple way. It can be used for a variety of purposes including photo retouching, image editing, graphic designing, 3d modeling and creating stickers and social media graphics. Moreover, there are various useful features in Photoshop that won't let designers down. Some of them are explained below. This simple but powerful tool lets you easily apply special effects to an image or group of images. It can help you work on multiple images simultaneously, using automatic or manual layers, re-size, hide, and crop. Pixlr Mask also lets anyone create an easy-to-use effects tool that lets you create masks for filters, overlays, and text on-the-fly. Using the toolbox, you can add filters, buttons, text, crop options, and more. Adobe Photoshop is a professional image editing software that is used to make minor to major modifications in a photo. It can be used to modify the brightness, contrast, saturation, rotation, zoom in/zoom out, crop, and resize of an image. The software also lets you change the layers, blend, and mask. With the help of layers, you can easily combine several images into one composite image. Also, with the help of a crop tool, you can crop your images. If the layers are working properly, there will be a transparent background. This tool provides assistance for combining photos and images in various ways. It lets you crop your image, remove unwanted images, layers, and objects; add a background; combine images; and export all these types of images to various file formats, including JPEG, PNG, GIF, and TIFF. The tool allows you to change various layout, position, and properties of several images at one time.

photoshop cs6 free download 64 bit adobe photoshop cs6 free download 64 bit photoshop cs6 free download setup adobe photoshop cs6 free download softsfreak adobe photoshop cs6 free download software photoshop cs6 free download softonic photoshop cs6 free download software photoshop cs6 free download pirate adobe photoshop cs6 free download not trial version

The latest version of Photoshop is Photo Merge & Photomerge - version 6. The new Photo Merge & Photomerge allows users to merge images together and create novel compositions with the most powerful AI-based features available today. Photoshop's potential lies in how easily it can be used. It has powerful tools to work with virtually any digital image. But while its features are appealing to much more than just pros, basic Photoshop knowledge is required to get the most out of the software. Unlike its competitors, Adobe's software isn't designed to make learning easy. Rather, picking it up takes more time as it's a bit basic. Photoshop is a cutting-edge professional photo editing program that allows you to alter your photos in numerous ways. The program offers settings and tools to fit your specific needs and fix common problems related to any type of image. Moreover, it allows for exporting images in all sorts of formats. It can do everything from to rescale pictures to make them bigger or smaller. You can even apply different filters to it. You can also straight away see to it that it makes your pictures really pop. When you have Adobe Photoshop, you will have no excuse for not editing your own photos. Not only can you do what you need to, but you know that it has the power and features to do it. Picking up Photoshop is not just a matter of knowing what it can do, it's also knowing how to use it. Photoshop is the best photo editor you can get for your photo editing needs. It has a powerful selection tool, powerful background removal tools, versatile color

tools, and a host of other features that allow you to tweak and adjust your images in a variety of ways.

Photoshop's selection tools are some of the most powerful features in any photo editor. These tools allow you to quickly isolate areas of an image that you want to adjust, and they've become increasingly essential in recent years as image formats have become more complex. Elements also offers a much simpler and more intuitive way to make selections. Using the Content-Aware Selection tool, you can select objects based on their similarity to an existing area. Adobe is also working on a new native mobile app for the company's Creative Cloud suite, which is expected to be released by the end of this year. The app will bring Photoshop, Illustrator and InDesign workflows to your mobile device, and will also eliminate the need for Android or iOS developers to write a mobile app using a third-party SDK. Admittedly, the UI will look a little dated, but it will be usable for reducing ad hoc edits to your work. "We're constantly looking for ways to make our flagship creative applications even better, smarter and easier to use," said Rob Glidden, general manager, Adobe Photoshop. "This new app allows people to work on and share their creations in the browser, and fosters a more collaborative workflow. The addition of Sensei AI makes it possible for modern, mobile-first users to make selections with the same level of accuracy and quality as professionals." The new Substance Design app is made for creative professionals to create visually stunning designs in a single integration across desktop, web and mobile. The new Tools panel enables designers to easily access their favorite tools, even if those tools are in a different application. The new version of Photoshop is optimized for the web and mobile platforms. It includes design-first features, including changes in the layout of the tool palette and easier access to color tools. It also introduces a new style engine, enabling designers to style content in an easier way, and transitions that create fluid movement across devices.

https://zeno.fm/radio/easeus-partition-master-serial-keygen-13-ane4 https://zeno.fm/radio/zylom-games-universal-patcher-v5-0-392 https://zeno.fm/radio/shogun-2-total-war-crack-v2 https://zeno.fm/radio/reflexive-games-universal-crack-v6-0-8 https://zeno.fm/radio/ems-sql-manager-2010-for-mysql-keygen https://zeno.fm/radio/gta-san-andreas-sfx-and-stream-files-epubl https://zeno.fm/radio/ford-c-max-schemat-instalacji-elektrycznej https://zeno.fm/radio/retailpos-rp3250-ii-receipt-printer-drivers https://zeno.fm/radio/martin-show-designer-crack-18 https://zeno.fm/radio/tafsiribnabbasbanglapdffree https://zeno.fm/radio/disk-drill-pro-serial-keygen https://zeno.fm/radio/disk-drill-pro-serial-keygen https://zeno.fm/radio/disk-drill-pro-2-2-plugin-for-sketchup-epub https://zeno.fm/radio/1001bit-pro-2-2-plugin-for-sketchup-epub

Elements also provides valuable image processing tools in addition to its image editing features. You can use numerous image adjustment and optimization tools, including repairing, sharpening, cloning, and more. You can also crop, resize, or rotate your file and use the basic photo editing tools available in the program (such as lasso and paintbrush tools). Import or create a new RAW file to work with RAW image data, and you can do many other editing tasks that may require a plug-in. The inclusion of the popular Color Adjustment tool lets you adjust the hue, saturation, and light and

shadow tones of your subject. The multi-filter system helps you quickly find and apply filters for adding or changing the intensity of specific aspects of your image. You can also apply clear emboss effects, blur, vignette, or other special visual effects to enhance your photos. You can also import your own font files and apply them to all text areas in a photo—whether a headline, subject, or any other type of text. Elements also makes it easy to take full advantage of your computer's multimonitor display. You can place different versions of the same image on different monitors in an instant, and you can use the different monitors to work on different versions or look at different parts of a given image at the same time. Elements offers support for Windows' 3D stacking and video editing feature and for some features that may be available in future versions of Photoshop and Photoshop Touch.

https://telegramtoplist.com/download-free-adobe-photoshop-cs5-serial-number-full-torrent-win-mac-2 022/

https://moeingeo.com/wp-content/uploads/2023/01/haidgaul.pdf

https://ibipti.com/ez-green-screen-photoshop-plugin-free-download-\_hot\_/

https://bakedenough.com/psd-birthday-backgrounds-for-photoshop-free-download-new/

https://victresslife.com/how-to-download-photoshop-in-english-hot/

https://www.top1imports.com/2023/01/02/download-photoshop-2021-version-22-0-0-with-product-key -with-license-code-3264bit-2022/

https://endlessorchard.com/wp-content/uploads/2023/01/Photoshop-2021-Version-2243-Crack-Produc t-Key-upDated-2022.pdf

http://capabiliaexpertshub.com/photoshop-2021-version-22-4-1-download-free-with-product-key-for-w indows-x32-64-latest-release-2023/

https://makeupshopbynaho.com/wp-content/uploads/2023/01/Download-Halftone-Dot-Pattern-Photos hop-UPD.pdf

https://travestisvalencia.top/download-photoshop-cs6-full-bagas31-link/

https://finkelblogger.com/wp-content/uploads/2023/01/orawall.pdf

https://myentertainmentbox.org/wp-content/uploads/2023/01/Download-Photoshop-Elements-11-VER IFIED.pdf

https://www.enveth.gr/advert/adobe-photoshop-cc-2014-download-free-hacked-activation-code-with-keygen-win-mac-last-release-2023/

https://audiobooksusa.com/adobe-photoshop-express-photo-editing-download-top/

https://pzn.by/uncategorized/can-photoshop-be-downloaded-for-free-new/

https://holanadege.com/adobe-photoshop-cc-2018-download-product-key-full-serial-key-2022/

https://biotechyou.com/how-to-download-photoshop-online-\_top\_/

 $\label{eq:https://earthoceanandairtravel.com/2023/01/01/adobe-photoshop-2020-download-free-with-product-key-with-license-key-win-mac-new-2022/$ 

https://www.mgbappraisals.com/wp-content/uploads/2023/01/Download-Adobe-Photoshop-Cs3-Googl e-Drive-BETTER.pdf

http://www.smallbiznessblues.com/ps-adobe-photoshop-cs5-free-download-portable/

http://adomemorial.com/2023/01/02/filehippo-adobe-photoshop-7-0-free-download-software-new/

http://adomemorial.com/2023/01/02/adobe-photoshop-express-software-free-download-for-windows-7 -work/

https://immobiliarelariviera.com/wp-content/uploads/2023/01/oshiyell.pdf http://saturdaysstyle.com/?p=24898

https://explorerea.com/wp-content/uploads/2023/01/Adobe\_Photoshop\_eXpress.pdf http://cubaricosworld.com/wp-content/uploads/2023/01/lealdeeb.pdf

https://sportboekingen.nl/photoshop-2021-version-22-0-0-license-key-full-lifetime-activation-code-win -mac-64-bits-2023/ https://hormariye.net/wp-content/uploads/2023/01/lynibra.pdf

https://firstlineafricajobs.com/wp-content/uploads/2023/01/Topaz-Clean-Photoshop-Plugin-V32-Free-Download-Extra-Quality.pdf

https://urmiabook.ir/free-download-old-version-of-adobe-photoshop-work/

http://www.threadforthought.net/wp-content/uploads/Download-Adobe-Photoshop-Cs4-64-Bit-LINK.p df

https://bodhirajabs.com/download-free-photoshop-2022-version-23-0-1-torrent-with-keygen-for-pc-20 23/

https://paperboatboutique.com/photoshop-2021-version-22-download-free-licence-key-x64-last-releas e-2023/

https://educationcollege.info/download-adobe-photoshop-cs-terbaru-repack/

https://www.cooks.am/wp-content/uploads/2023/01/paigely.pdf

 $\underline{http://lovetrustfoundation.com/wp-content/uploads/2023/01/sanelly.pdf}$ 

https://susanpalmerwood.com/photoshop-3d-psd-file-free-download-top/

https://thelacypost.com/adobe-photoshop-latest-version-installer-free-download-top/

https://www.unitedartistsofdetroit.org/wp-content/uploads/2023/01/morfre.pdf

http://www.chelancove.com/wp-content/uploads/2023/01/malbir.pdf

AI-powered portrait editing tool called Adobe Sensei is a useful tool within Photoshop as it allows you to drastically reshape facial features in seconds. Imagine the possibilities of making multiple portraits in 30 seconds! Although this feature is currently an exclusive to the Adobe Creative Cloud, it is expected to come to Adobe Photoshop in 2021. To access the feature, go to the Filters option in adobe Photoshop and choose the "Photoshop Sensei Filters". Another feature that has been introduced in Adobe Photoshop is the ability to record video right on a photo. To record a video follow the steps, Firstly head to the toolbar of your choice. Then click the Record Video icon (looks like a camera lens): To create a 3D image in Photoshop, there are two ways. The first is the standard and least efficient method, the second is the quicker method. The CAD way entails 3D modeling software such as SketchUp Pro, and in this case you would use the toolbar in Photoshop to select the "Make 3D" option. To check the feature in action, head to the Filters option at the top and choose the 3D Properties. The next step is to put in shapes into the 3D model; in this case, split the photo in half (Shift+Drag) and then place the model on top of the photo. You can then rotate, move, stretch the photo freely and then close the model once completed. This Software is the very powerful tool to wash, cut, and resizing images. Work comfortably with different colors, patterns, and silhouettes with the help of the features. If you are looking for an advanced piece of minature software, Photoshop is the answer. This software is moving on constantly.